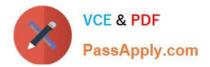

# C\_TS4CO\_2020<sup>Q&As</sup>

SAP Certified Application Associate - SAP S/4HANA for Management Accounting (SAP S/4HANA 2020)

# Pass SAP C\_TS4CO\_2020 Exam with 100% Guarantee

Free Download Real Questions & Answers **PDF** and **VCE** file from:

https://www.passapply.com/c\_ts4co\_2020.html

100% Passing Guarantee 100% Money Back Assurance

Following Questions and Answers are all new published by SAP Official Exam Center

- Instant Download After Purchase
- 100% Money Back Guarantee
- 😳 365 Days Free Update
- 800,000+ Satisfied Customers

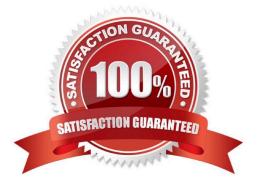

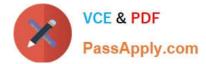

#### **QUESTION 1**

Which statement best describes the Query Browser for reporting?

- A. It is a desktop browser that integrates with SAP S/4HANA.
- B. It is the frontend used to define reports in Analysis for Office.
- C. It is available as an additional license product in SAP S/4HANA.
- D. It is a design studio app that comes as standard SAP Fiori content.

Correct Answer: A

#### **QUESTION 2**

For which of the following situations would you need to implement the transfer price solution in SAP S4/NANA?

A. Parallel variation views of the same logistical flows are needed to differentiate between legal and profit center valuation.

B. Parallel price calculation and invoicing are needed to facilitate intercompany reconciliation.

C. Parallel accounting is needed in order to be compliant with different accounting principles.

D. Parallel costing is needed in order to calculate separate costs of goods manufactured for different accounting principles.

Correct Answer: A

### **QUESTION 3**

You are implementing SAP S/4HANA and you want to run analytical reports off a single data model. Which statement best describes reporting in SAP S/4HANA?

A. Reporting can be either broad and deep for analysis, or speedy and simple, but not both.

B. Reporting on data in real time is difficult, and complex to design.

C. Reporting on data is available in real-time at every level of detail.

D. Reporting analytical data is always done in a business warehouse system.

Correct Answer: C

#### **QUESTION 4**

What are the some of the characteristics of Profit Center Accounting in SAP S4/HANA? Note: There are 2 correct answers to this question.

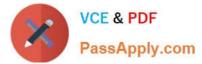

- A. It can be used in the settlement rule for internal order.
- B. It is integrated in the universal journal.
- C. It can be used with period and/or cost of sale accounting.
- D. It is possible to derive the profit center from the segment in configuration.

Correct Answer: BC

## **QUESTION 5**

Which field can you select for both reporting in costing based and account-based Profitability Analysis?

- A. Value in Controlling Area Currency
- B. Version
- C. Record type
- D. Cost element
- Correct Answer: B

C TS4CO 2020 PDF Dumps C TS4CO 2020 VCE Dumps C TS4CO 2020 Exam Questions